## MUSIC LESSON

**레슨과목** : 화성학, 컴퓨터음악 (MIDI 편곡) **레슨시간** : 화성학, 작곡 - 1시간~1시간 30분 | 컴퓨터음악 - 1시간~1시간 30분 레슨비용 : 주1회. 한과목당 4주에 20만원. 두 과목을 동시에 수강하는 경우에는 4주에 35만원입니다. 레슨장소 : 서울 지하철 7호선 먹골역에서 도보 1분거리 개인작업실

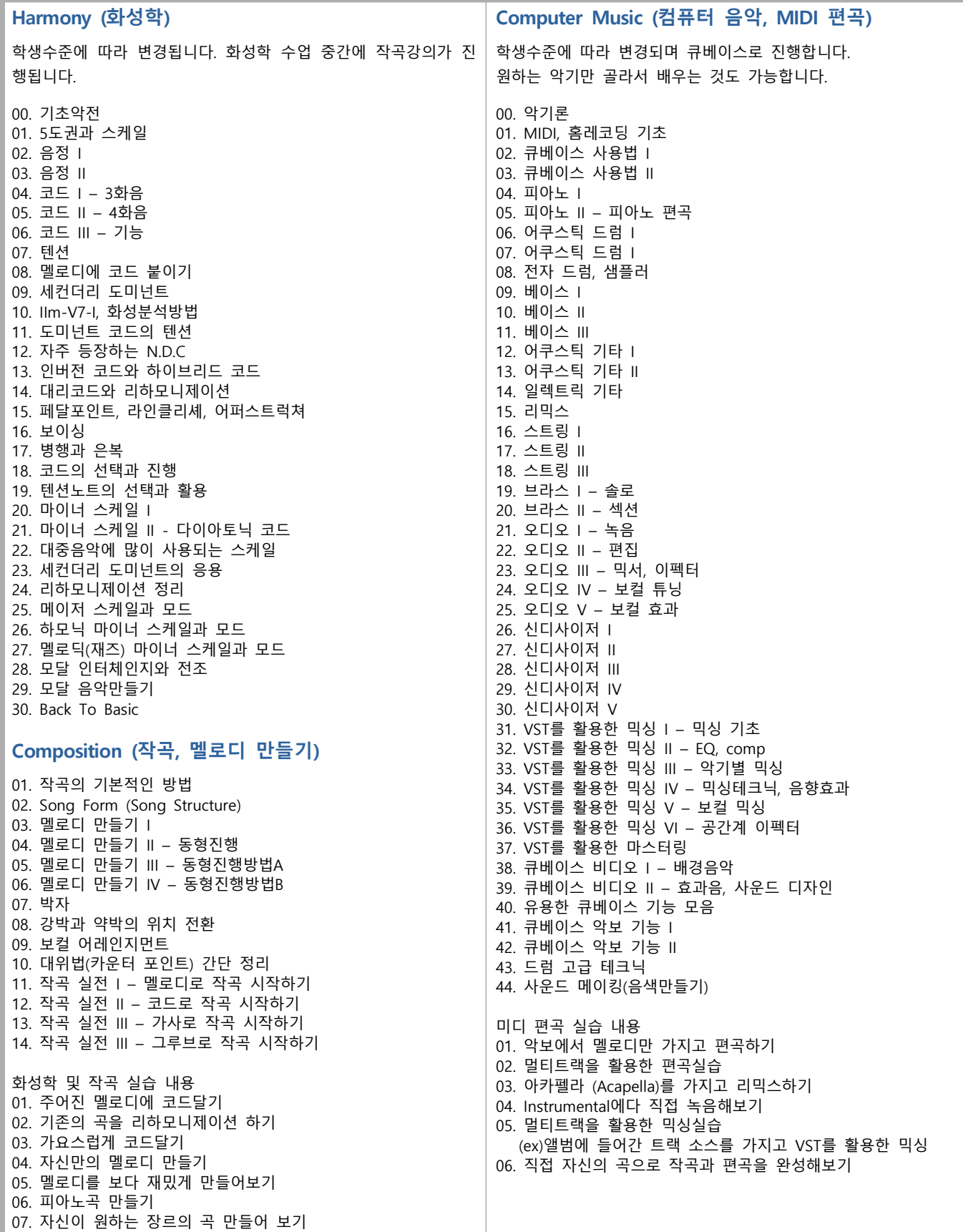